**Vendor:** Magento

**Exam Code:** M70-201

Vendor: Magento<br>Exam Code: M70-201<br>Exam Name: Magento Certified Developer Plus Ex<br>Version: Demo **Exam Name:** Magento Certified Developer Plus Exam

**Version:** Demo

#### **QUESTION NO: 1**

With which three kinds of product relations do Magento Catalog Target Rules deal? (Choose three)

- **A.** The relations between a configurable product and its child products
- **B.** The relations between a bundle product and its child products
- **C.** The relations among products linked as cross-sell products
- **D.** The relations between a product and its custom options
- **E.** The relations among products linked as related products
- **F.** The relations among products linked as upsell products

**Answer: C,E,F Explanation:**

#### **QUESTION NO: 2**

When setData (' some', 'value') is called on an EAV entity and the entity is saved to the database,

**A.** The 'value' of the attribute named 'some' is saved in the eav values table

**Example 19 Transformal and Solution** and the subset of the following conducts of the data<br> **walue'** of the attribute named 'some' is saved in the eav\_values table<br>
value' of the attribute named 'some' is saved in the eav\_ **B.** The 'value' of the attribute named ' some' is saved in one of the entity's tables depending on its datatype (for example, entityname\_varchar)

**C.** The data will be stored in the EAV registry making ' some' 'value' available to the entity

**D.** The 'value' of the attribute named T some' is saved in the eav attribute values table

**Answer: B Explanation:**

#### **QUESTION NO: 3**

A custom frontend controller will extend which one of the following classes?

- A. Mage Core Controller Front Action
- **B.** Mage\_Adminhtml\_Controller\_Action
- **C.** Mage\_Core\_Controller\_Varien\_Front
- **D.** Mage Core Controller Abstract

**Answer: A Explanation:**

#### **QUESTION NO: 4**

Which one of the following xpaths is correct for replacing Mage\_Customer\_Model\_Custom\_Address via Mage::helper ('customer/address')?

- **A.** Global/customer/helpers/address
- **B.** Global/rewrite/helpers/rewrite/address
- **C.** Global/helpers/customer/rewrite/address
- **D.** Global/helpers/rewrite/customer\_address
- **E.** Global/helpers/rewrite/customer/address

**Answer: C Explanation:**

#### **QUESTION NO: 5**

**warming the state of the following construction and the pass of EAV data storage in Magento? (Choose three)**<br> **warm of the following object types will have a parent class found in the Mage. Eav montprocess of EAV data sto** Which three of the following object types will have a parent class found in the Mage Eav module for the purposes of EAV data storage in Magento? (Choose three)

- **A.** Data model
- **B.** Data helper
- **C.** Resource model
- **D.** Resource collection
- **E.** Setup class

**Answer: C,D,E Explanation:**

# **QUESTION NO: 6**

Which three of the following conditions are used to protect an admin route via ACL? (Choose three)

- **A.** You have defined an ACL in your module configuration
- **B.** At least one admin role must have permission for that route
- **C.** You have extended the controller from Mage\_Adminhtml\_Controller\_Action
- **D.** You have defined a method is Allowed which checks the permission
- **E.** The route name must start with admin

**Answer: A,C,D Explanation:**

#### **QUESTION NO: 7**

.

Applying the shopping cart rule's action affects the quote item by setting the quote item's

**A.** base\_price and price properties with the discounted price

- **B.** base discount amount and discount amount with the discount applied to the original price
- **C.** base\_row\_total and cow\_total properties with the discounted price
- **D.** base\_price\_incl\_tax and price\_incl\_tax properties with the discounted price

**Answer: B Explanation:**

# **QUESTION NO: 8**

What is the purpose of Catalog Target rules?

- **A.** To extend Catalog Price Rules to be used for related products.
- **w**\_chice and price properties with the discounted price<br>  $\frac{1}{2}$  discount\_amount and discount\_amount with the discounted price<br>  $\frac{1}{2}$  row\_total and cow\_total properties with the discounted price<br>  $\frac{1}{2}$  price\_inc **B.** To provide a mechanism for rendering a list of additional products on the product page.
- **C.** To provide a mechanism for rendering a list of custom product options.
- **D.** To provide a mechanism for easier selection options for configurable products.

**Answer: B Explanation:**

# **QUESTION NO: 9**

When changes are made to more than one of a collection's items using setData( 'some', 'value'), which of the following methods will save the changes in the collection?

- **A.** \$collection->saveAll();
- **B.** \$collection->saveItems ();
- **C.** \$collection->saveAllItems ()?
- **D.** \$collection->save();

#### **QUESTION NO: 10**

When \$ this ->load Layout (' foo\_bar\_baz') is called in a standard front action, what is the effect on the layout update object instance?

- A. foo bar baz will be the only handle added
- **B.** loadLayout () does not take any arguments, so there is no effect
- **C.** Only two handles will be added: foo\_bar\_baz and default
- **D.** Foo bar baz will be added instead of the default handle

**Answer: D Explanation:**

#### **QUESTION NO: 11**

Expouri does not lake any arguments, so there is no electromagned to the default bandles will be added instead of the default handle<br>
par\_baz will be added instead of the default handle<br> **r**. **D**<br> **assumed instead of the d** Which of the following block methods is the best to override when there is a need to customize how the block's html is rendered?

A. toHtml() **B.** toHtmlO **C.** setLayout () **D.** renderLayout ()

**Answer: A** 

**Explanation:**

# **QUESTION NO: 12**

Which kind of class is responsible for calculating the actual amount of reward points in every case?

- **A.** Reward model (Enterprise\_Reward\_Model\_Reward)
- **B.** Action model (derivatives from Entet:prise\_Reward\_Model\_Action)
- **C.** Event model (derivatives from Enterprise\_Reward\_Model\_Event)
- **D.** Calculation model (Enterprise\_Reward\_Model\_Calculator)

#### **QUESTION NO: 13**

In what order are the routers from the Magento core checked for a matching route?

Default: Mage\_Core\_Controller\_Varien\_Router\_Default

CMS: Mage\_Cms\_Controller\_Router

Standard: Mage\_Core\_Controller\_Varien\_Router\_Standard

Admin: Mage\_Core\_Controller\_Varien\_Router\_Admin

rig. Compare Controller\_Varien\_Router\_Standard<br>
Mage\_Core\_Controller\_Varien\_Router\_Admin<br>
in, Standard, CMS, Default<br>
ult, CMS, Standard, Admin<br>
ult, CMS, Standard, Admin<br>
dard, Admin, Default, CMS<br> **compare Controller**<br> **A.** Admin, Standard, CMS, Default **B.** Default, CMS, Standard, Admin **C.** Admin, CMS, Standard, Default **D.** Standard, Admin, Default, CMS

**Answer: A Explanation:**

#### **QUESTION NO: 14**

What type of Magento class is an API resource?

**A.** Controller

**B.** Helper

**C.** Model

**D.** Resource model

**Answer: C Explanation:**

#### **QUESTION NO: 15**

To implement a standard Adminhtml form for a custom data model, which two of the following must you do? (Choose two)

**A. Declare your module's block class prefix in the config.xml file.B.** Implement a sub-class of Mage\_Adminhtml\_Block\_Widget\_Form. **----------------------------------------------------------------------------------------------------**

**C.** Implement a sub-class of Mage\_Adminhtml\_Block\_Form\_Abstract.

**D.** Create sub-classes of Mage\_Adminhtml\_Block\_Form\_Element\_Abstract for each form field to be presented.

**E.** Add a set of configuration values in the module's config-xml defining the form fields to be displayed.

**Answer: A,B Explanation:**

# **QUESTION NO: 16**

Which statement correctly describes order state and order status?

- **A.** State and status are independent properties of the order.
- **B.** The status is a child of the state.
- **C.** State represents the general state of the order, while status works on item level.

**D.** An order doesn't have a status, only a state. Status is a property of an invoice, shipment, and credit memo.

# **Answer: B Explanation:**

# **QUESTION NO: 17**

**FION NO: 16**<br> **e** and status are independent properties of the order status?<br> **was a common constant of the state.**<br> **was a common constant of the state.**<br> **was a common constant of the state.**<br> **was a common constant and** What is the difference in the effect of calling the invoice capture () method versus the invoice pay () method?

- **A.** No difference: pay () will always call capture ().
- **B.** Pay () will trigger the payment and capture!) will not.
- **C.** Capture () will trigger the payment and pay () will not.
- **D.** The difference is determined by the payment method implementation.

**Answer: C Explanation:**

**QUESTION NO: 18**

**Instant Download APDF And VCE 100% Passing Guarantee 100% Money Back Guarantee** 

Which one of the following statements is true regarding Mage\_Core\_Block\_Text\_List? **----------------------------------------------------------------------------------------------------**

**A.** Mage\_Core\_Block\_Text\_List declares its own template for rendering, but the rendered template can be overridden via layout XML.

**B.** Child blocks of Mage Core Block Text List are always rendered alphabetically by name.

**C.** Mage Core Block Text List will always render all children automatically when it is rendered.

**D.** Mage Core Block Text List directly extends Mage Core Block Template

**E.** In order to render, the parent block of Mage Core Block Text List must always be an output block.

**Answer: C Explanation:**

# **QUESTION NO: 19**

Which of the following API calls allows you to fetch the list of related products using the native Magento API?

**A.** catalog\_product\_link.list, with arguments \$type='related', \$product\_id

**B.** catalog\_product.list, with arguments \$type='related', \$product\_id

**C.** catalog\_product\_related.list, with argument \$product\_id

**D.** catalog\_product\_option.list, with arguments \$type='related', \$product\_id

**Answer: A Explanation:**

# **QUESTION NO: 20**

**ation:**<br> **Washing API calls allows you to fetch the list of related products using the national of API?<br>
Nog\_product\_link.list, with arguments**  $\text{Stype}$ **= related,**  $\text{Sproduct}$  **id<br>
Nog\_product\_link.list, with arguments**  $\text{Stype}$ Which of the following actions will enable logging via calls to debugData() on a native Magento payment method model?

- **A.** Set the protected property \$\_debug of the payment model to true
- **B.** Set the config node default/payment/debug/ [method code] to 1
- **C.** Call Mage::register ('payment method debug'. [method code], true);
- **D.** Set the config node default/payment/ [method code]/debug to 1
- **E.** Call setDebug(true) on the payment method model

**Answer: D Explanation:**

#### **QUESTION NO: 21**

You are creating a custom CMS module named Achme\_Cms. Which one of the following is the correct XML required to override a controller from the Mage\_Cms module in your Achme\_Cms module?

**www.lead4Pass.com** 

**Instant Download # PDF And VCE + 100% Passing Guarantee + 100% Money Back Guarantee** 

```
---------------------------------------------------------------------------------------------------------------------
  A. <frontend>
                 <routers>
                           <cms><args>
                                             <modules>
                                                      <achme cms before="Mage Cms">Achme Cms</achme cms>
                                             </modules>
                                    \langle \rangleargs>
                           \langle/ cms\rangle</routers>
         </frontend>
              % \begin{tabular}{l} {\small \textbf{r} \textbf{v} \textbf{w} \textbf{v} \textbf{w} \textbf{v} \textbf{w} \textbf{v} \textbf{w} \textbf{w} \textbf{v} \textbf{w} \textbf{w} \textbf{w} \textbf{w} \textbf{w} \textbf{w} \textbf{w} \textbf{w} \textbf{w} \textbf{w} \textbf{w} \textbf{w} \textbf{w} \textbf{w} \textbf{w} \textbf{w} \textbf{w} \textbf{w} \textbf{w} \textbf{w} \textbf{w} \textbf{w} \textbf{w} \textbf{w}</global>
```
**A.** Option A **B.** Option B **C.** Option C **D.** Option D

**Answer: A Explanation:**

#### **QUESTION NO: 22**

Which two public methods must be implemented in a functional custom shipping method directly extending Mage\_Shipping\_Model\_Carrier\_Abstract and also implementing

**weather** 

Mage\_Shipping\_Model\_Carrier\_Interface? (Choose two)

- **A.** collectRates()
- **B.** getAllowedMethods()
- **C.** isTrackingAvailable()
- **D.** isFixed()
- **E.** getConfigData()
- **F.** checkAvailableShipCountries()

**Answer: A,B Explanation:**

# **QUESTION NO: 23**

Which of the following is the default setup script class name?

- **A.** Mage\_Core\_Model\_Mysql4\_Setup
- **B.** Mage\_Core\_Model\_Resource\_Setup\_Default
- **C.** Mage\_Setup\_Model\_Resource\_Default
- **D.** Mage Core Model Resource Setup

**Answer: D Explanation:**

# **QUESTION NO: 24**

You need to implement private sales utilizing Website Restrictions as provided by the Enterprise Edition of Magento, and when customers are not logged in, you want them to be redirected to a landing page. Where in the Magento admin would you find the settings needed for this task?

- **A.** System -> Configuration -> Enterprise -> Website Restrictions
- **B.** System -> Configuration -> General -> Website Restrictions
- **C.** System -> Manage Stores -> Edit Website
- **D.** System -> Permissions -> Website Restrictions

**Answer: B Explanation:**

#### **QUESTION NO: 25**

**TON NO: 25**<br>
Lead PayPal has presented a new API for online purchasing that you are going to us<br>
class should you extend for doing that?<br> **w.** Sales... Model...Quote\_Payment<br>
e\_Payment...Model\_Info<br>
e\_Payment...Model\_Info Assume that PayPal has presented a new API for online purchasing that you are going to use. Which class should you extend for doing that?

- **A.** Mage\_Sales\_Model\_Quote\_Payment
- **B.** Mage Payment Model Info
- **C.** Mage\_Payment\_Model\_Method\_Abstract
- **D.** Mage Sales Model Order Payment

**Answer: C Explanation:**

# **QUESTION NO: 26**

.

To update your order information from a third-party system using an XmlRpc call, you should

- **A.** Use the native sales\_order.update API call with the url /api/xmlrpc/
- **B.** Create a custom API resource which allows you to receive XmlRpc requests
- **C.** Create a custom API adapter to receive XmlRpc requests
- **D.** Create a custom API handler to process XmlRpc requests

**Answer: A Explanation:**

#### **QUESTION NO: 27**

Inside the XML node config/global/blocks, what is the correct xpath for rewriting the catalog/product\_view block?

> **Get Latest & Actual IT Exam Dumps with VCE and PDF from Lead4pass. https://www.Lead4Pass.com**

- **A.** catalog/rewrite/product/view
- **B.** catalog product/rewrite/view
- **C.** catalog/product/rewrite/view
- **D.** catalog/product\_view/rewrite
- **E.** catalog/rewrite/product\_view
- **F.** catalog\_product\_view/rewrite

**Answer: E Explanation:**

#### **QUESTION NO: 28**

**TON NO: 28**<br>
the load method is called on an EAV-based data model, which of the following occurs<br>
the load method returns?<br>
Attributes is used to call load on the backend model of each attribute to load its<br>
proding value When the load method is called on an EAV-based data model, which of the following occurs before the load method returns?

**A.** walkAttributes is used to call load on the backend model of each attribute to load its corresponding value.

**B.** afterLoad is called on the source model of each loaded attribute that has one.

**C.** walkAttributes is used to call afterLoad on the backend model of each loaded attribute that has one.

**D.** walkAttributes is used to iterate over each attribute and load its data from the correct table on the database.

# **Answer: C Explanation:**

# **QUESTION NO: 29**

In which of the following integrations should you use the Magento API?

- **A.** to send a SOAP request from Magento to a third-party system
- **B.** to receive a SOAP request from a third-party system to Magento
- **C.** to send or receive SOAP requests in Magento
- **D.** to provide tracking on the order success page

**Answer: B Explanation:**

#### **QUESTION NO: 30**

You need to override the default value for the expiry calculation for reward points used by the Reward Points module. Which of the following XML fragments should you use in your modules config.xml?

- **A.** default/enterprise\_reward/general/expiry\_calculation with a value of static
- **B.** default/enterprise\_reward/general/expiry with a value of static
- **C.** default/reward points/general/expiry calculation with a value of static
- **D.** default/enterprise\_reward/expiry\_calculation with a value of static

**Answer: A Explanation:**

#### **QUESTION NO: 31**

Which one of the following EAV attribute types may be used for layered navigation in native Magento?

- **A.** Varchar
- **B.** Enum
- **C.** Option
- **D.** Union

**Answer: C Explanation:**

#### **QUESTION NO: 32**

**r: A**<br> **with the following EAV** attribute types may be used for layered navigation in native<br>
o?<br>
har<br>
n<br>
m<br> **with the following parameters are necessary to define a usable massaction item?<br>
e two)** Which two of the following parameters are necessary to define a usable massaction item? (Choose two)

- **A.** label
- **B.** value
- **C.** additional
- **D.** url
- **E.** confirm

**Answer: A,D Explanation:**

#### **QUESTION NO: 33**

What happens when you edit an existing order using the order management page?

**A.** A form appears that allows you to edit all information on the current order.

**B.** A form appears that allows you to edit shipping information of the current order only.

**C.** Depending on the order status, different editing forms appear for the current order.

ending on the order status, different editing forms appear for the current order.<br>
ecurrent order is canceled and a new order is created from scratch based on the current<br>
data.<br> **r: D**<br> **ation:**<br> **www.of the following wi D.** The current order is canceled and a new order is created from scratch based on the current order's data.

**Answer: D Explanation:**

# **QUESTION NO: 34**

Which two of the following will return an instance of a block object? (Choose two)

- **A.** Mage::getBlock('page/html\_header');
- **B.** Mage::app()->createBlock('page/html\_header');
- **C.** Mage::createBlock('page/html\_header');
- **D.** Mage::app()->getLayout()->createBlock('page/html\_header');
- **E.** Mage::getLayout()->createBlock('page/html\_header');
- **F.** Mage::app()->getLayout()->createBlock('page/html\_header')-

>setTemplate('page/html/header=phtml');

**Answer: D,F Explanation:**

# **QUESTION NO: 35**

In which table could you find the order state?

- **A.** sales\_flat\_order
- **B.** sales\_flat\_order\_state
- **C.** sales\_flat\_order\_status
- **D.** sales\_flat\_order\_status\_history

**Answer: A Explanation:**

#### **QUESTION NO: 36**

Which two of the following methods can be used to load an entity's data from its configured data table? (Choose two)

- **A.** \$entityModel->loadEntity(\$id)
- **B.** \$entityModel->load(\$attributeValue, \$attributeCode)
- **C.** \$entityModel->loadById(\$id)
- **D.** \$entityModel->loadEntity(\$attributeCode, \$attributeValue)
- **E.** \$entityModel->load(\$id)

**Answer: B,E Explanation:**

#### **QUESTION NO: 37**

wanation:<br> **www.Neaderline School Community Set and School Community Set and School Community Set and School Community Set and School Community Set and School Community Set and School Community Set and School Community Set** Which of the following layout XML directives will set a value on a block?

**Instant Download # PDF And VCE + 100% Passing Guarantee + 100% Money Back Guarantee** 

**----------------------------------------------------------------------------------------------------**

- A. <layout> <block type="some/block class"> <setSomeValue>value
- B. <layout> <block type="some/block class"> <setSomeValue> <value>value
- C. <layout>
- ceatalog product view<br>
Whole type="some/block class"><br>
section method="setSomeValue">value<br>
Condition method="setSomeValue"><br>
sextain method="setSomeValue"><br>
sextain method="setSomeValue"><br>
sextain method="setSomeValue"><br>

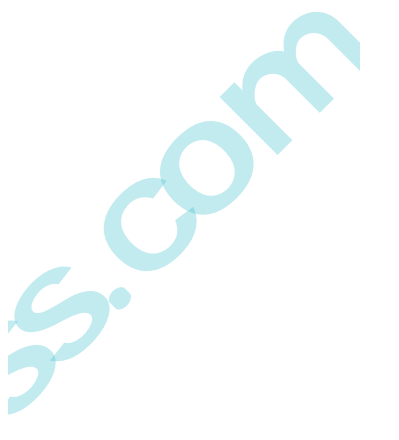

- 
- **A.** Option A
- **B.** Option B
- **C.** Option C
- **D.** Option D
- **Answer: D Explanation:**

# **QUESTION NO: 38**

In order to successfully register and configure a new entity capable of being saved and loaded from the database, you must create a model and which three of the following? (Choose three)

- **A.** collection class
- **B.** Configuration settings in your module's config.xrnl
- **C.** An entry in Mage:: \$ registry

**D.** A record in the eav\_entity table

**E.** A resource model

**F.** A table in the database that will store the entity's data

**Answer: B,E,F Explanation:**

**QUESTION NO: 39**

Which object never encapsulates any shopping cart items?

**which the transformalists any shopping cart items?**<br> **e** Checkout Model Cart<br> **e** Sales Model Quote Address-type=shipping><br> **e** Sales Model Quote Address-type=shipping><br> **e** Sales Model Quote Address-type=billing><br> **r: B** A. Mage Checkout Model Cart **B.** Mage\_Sales\_Model\_Quote **C.** Mage\_Sales\_Model\_Quote\_Address<type=shipping> **D.** Mage\_Sales\_Model\_Quote\_Address<type=billing>

**Answer: B Explanation:**

# **QUESTION NO: 40**

Which table is used for calculating a new increment ID for an order?

- **A.** sales\_flat\_order\_increment
- **B.** eav entity store
- **C.** core\_increment
- **D.** core\_config\_data

**Answer: B Explanation:**

# **QUESTION NO: 41**

Which of the following will NOT generate a <script> tag in the output of the standard Magento page/html\_head block?

A. <layout>

<default> <reference name="head"> <action method="addJs"> <file>js/some.js</file>

**----------------------------------------------------------------------------------------------------**

B. <layout>

<default> <reference name="head"> <action method="addJs">

xame>js/some.js</name><br>
C. <layout><br>
xefault><br>
xefault><br>
xefault><br>
xefault><br>
xefault><br>
xefault><br>
xefault><br>
xefault><br>
xefault><br>
xefault><br>
xefault><br>
xefault><br>
xefault><br>
xefault><br>
xefault><br>
xefault><br>
xefault><br>
xefault><br>
xefau

- **A.** Option A
- **B.** Option B
- **C.** Option C
- **D.** Option D

**Answer: C Explanation:**

# **QUESTION NO: 42**

How many items will be added to the quote after adding a configurable product to the shopping cart?

**A.** The number of options **B.** The number of options+1 **C.** Always 1 **D.** Always 2

**Answer: D Explanation:**

#### **QUESTION NO: 43**

**TON NO: 43**<br>
three of the following statements accurately describe differences between EAV and F<br>
swhen accessing child categories of a category? (Choose three)<br>
ferent method must be used to get the child categories if f Which three of the following statements accurately describe differences between EAV and Flat catalogs when accessing child categories of a category? (Choose three)

- **A.** A different method must be used to get the child categories if flat catalog is enabled.
- **B.** The type of the results differs between EAV and flat catalog.
- **C.** Results also include children of children if flat catalog is enabled.
- **D.** Results contain more information for each child if flat catalog is disabled.
- **E.** The children's IDs of EAV and Flat tables are different.

**Answer: A,B,D Explanation:**

#### **QUESTION NO: 44**

Which two of the following are supported in the native Magento API? (Choose two)

- **A.** Partial void
- **B.** Partial invoice
- **C.** Partial capture
- **D.** Partial refund
- **E.** Partial shipment

**Answer: B,E Explanation:**

#### **QUESTION NO: 45**

Which one of the following API methods exists in Magento?

**A.** catalog\_category.save

- **B.** catalog\_product,items
- **C.** catalog\_product\_attribute\_set.update
- **D.** catalog\_product.info

**Answer: D Explanation:**

#### **QUESTION NO: 46**

Which module is responsible for Store Credit functionality in the native Magento?

- **A.** Enterprise/StoreCredit
- **B.** Enterprise/CustomerBalance
- **C.** Enterprise/Sales
- **D.** Enterprise/Customer

**Answer: B Explanation:**

# **QUESTION NO: 47**

**TON NO: 46**<br>
module is responsible for Store Credit functionality in the native Magento?<br>
rprise/CustomerBalance<br>
rprise/Customer<br>
rprise/Customer<br>
rprise/Customer<br>
rprise/Customer<br>
rprise/Customer<br>
rprise/Customer<br>
rpris You want to implement a custom attribute source model. Which method do you have to implement after extending Mage\_Eav\_Model\_Entity\_Attribute\_Source\_Abstract?

- **A.** getOptionText()
- **B.** getAHOptions ()
- **C.** getOptionHash()
- **D.** getOptionld()

**Answer: B Explanation:**

#### **QUESTION NO: 48**

Which one of the following declares a Layout XML file?

- A. <global>
	- <layout>  $<$ file>  $<$ some $>$ <module>layout.xml

- B. <layout> <updates> <file>layout.xml
- C. <br>
Exploits<br>
Lapyout > Layout > Layout > Layout > Layout > Layout > Layout > Layout > Layout > Layout > Layout > Layout > Layout Xml<br>
L. Option A<br>
w. Option A<br>
A. Option B<br>
A. Option B<br>
2. Option D<br>
2. Option D<br>
Nnswer
- 

**A.** Option A **B.** Option B

- **C.** Option C
- **D.** Option D

**Answer: D Explanation:**

#### **QUESTION NO: 49**

Which four of these xml elements are used in system.xml to configure a system configuration property? (Choose four)

A. backend\_model

- **B.** admin\_model
- **C.** frontend\_model

**D.** source\_model **E.** source\_type **F.** show in store

**Answer: A,C,D,F Explanation:**

#### **QUESTION NO: 50**

How is the sort order in which total models collect their values specified?

**A.** The sort order is specified in the admin configuration under Sales > "Checkout Totals Sort Order".

**B.** The sort order is specified in the system configuration under global/sales/quote/totals/ [total\_code] with <before>and <after> nodes.

**Example 18**<br>
the sort order in which total models collect their values specified?<br>
sort order is specified in the admin configuration under Sales > "Checkout Totals So<br>
sort order is specified in the system configuration **C.** The sort order is defined by the module loading order as specified by the children of the modules/ [module\_name]/depends configuration node.

**D.** The sort order is specified by the collect method in each total model.

**Answer: A Explanation:**

# **QUESTION NO: 51**

Which of the following allows you to save a single attribute value on an EAV entity?

- **A.** \$model->saveAttribute(\$attributeCode);
- **B.** \$model->save(SattributeCode);
- **C.** \$model->getResource()->saveAttribute(\$model, SattributeCode);
- **D.** \$model->getResource()->save(\$model, \$attributeCode);

**Answer: C Explanation:**